### **BioRem als FESA3 -Klasse**

#### **BioRem-Ansteuerung mit einer FESA3- Klasse**

Sinn&Zweck Funktionialit ätImplementierung

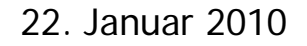

22. Januar 2010 **Solveigh Matthies** 

65 S II

### **Was ist ein BioRem ?**

•Ein BioRem ist ein Detektor für Neutronenund Gamma-Strahlung radioaktiver Aktivitäten

•An bestimmten Punkten rund um den Beschleuniger sind BioRems zum Messen aufgestellt

•Die Messwerte werden in regelmässigen Abständen aufgenommen und intern im Gerät abgespeichert

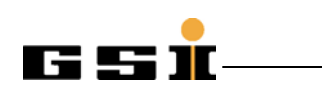

22. Januar 2010 **BioRem & FESA3** 

### **Status Quo Status Quo**

- • Momentan werden die abgespeicherten Messwerte von Neutronen- und Gamma-Strahlung bei Bedarf bei jedem BioRem einzeln ausgelesen
- • Dazu existiert in der Abteilung Sicherheit und Strahlenschutz ein alter Laptop, auf dem eine spezielle DOS-Software läuft
- • $→$ **Mühsamer und (zeit-)aufwändiger Prozess!**

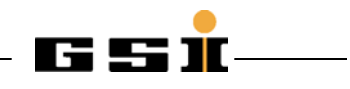

# **Idee**

- Vereinfachung und Beschleunigung des Auslesens durch Anschluss der BioRems an das Netzwerk
- $\bullet$ Auslesen der Messwert-History mit Hilfe von neuer Software
- $\bullet$  Übertragung der Daten über das Netzwerk ermöglicht zeitnahes Auslesen bei Bedarf

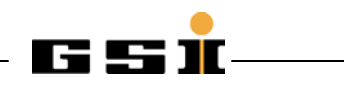

### **Erste Umsetzung Umsetzung**

•Entwicklung einer Hardware-Platine zum Umsetzen der seriellen RS232- Daten in das TCP/IP-Protokoll im Rahmen eines Abschlussprojektes von Auszubildenden

•Realisierung einer simplen Java-Test-Software zum Ansteuern der ans Netzwerk angeschlossenen BioRems mit einer Test-Anbindung an eine lokale Datenbank

•Software-basiertes Auslesen der Messwerte der Neutronen- und Gamma-Detektoren

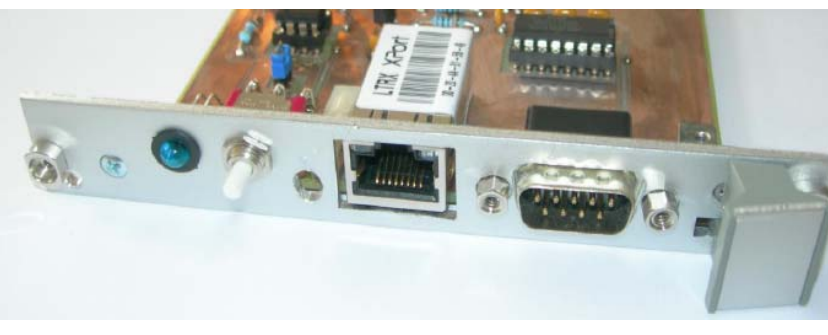

## **Realisierung Realisierung der Software ( Software (neu )**

- • Erstellung einer objektorientierten Bibliothek in C++, die die gesamte Funktionalität der TCP/IP-Kommunikation sowie die verwendbaren Befehle zur Steuerung eines BioRems enthält
- $\bullet$  Anbindung an das (zukünftige) Kontrollsystem durch Verwendung von FESA3 für die Gerätesoftware; diese verwendet o.g. C++-Bibliothek
- •Liste von BioRem's samt IP wird direkt ausgelesen
- •Implementierung von Test-Clients in C++ und Java

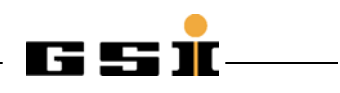

### **UML Klassen Klassen -Diagramm Diagramm BioRem**

awmd

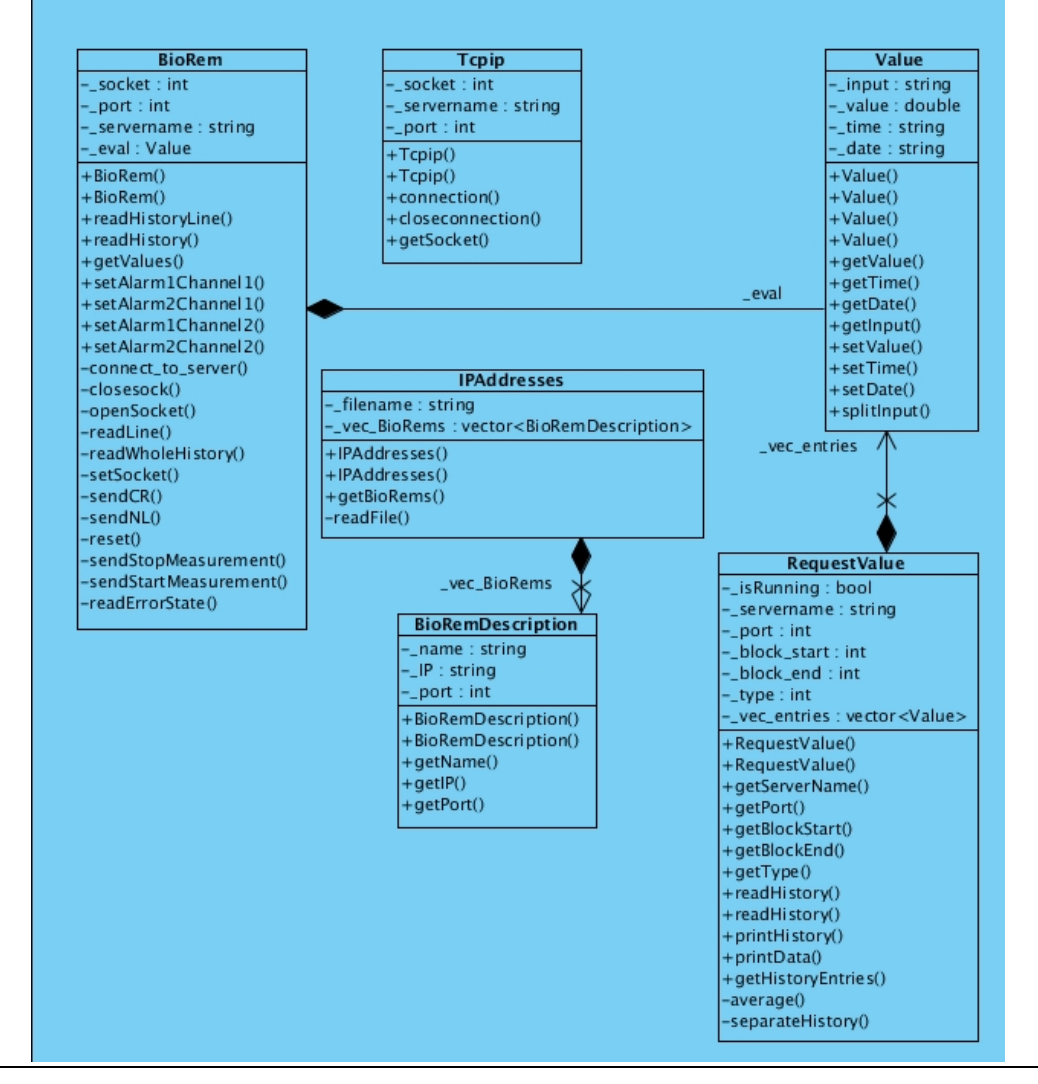

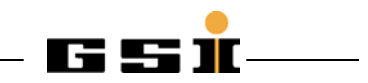

22. Januar 2010 BioRem & FESA3

# **Zusammenfassung Zusammenfassung**

- $\bullet$ Momentan existiert lediglich ein Prototyp der neuen Platine
- $\bullet$  Ger ätesoftware zur Ansteuerung mehrerer BioRem's ist verf ügbar in FESA3
- $\bullet$  Auslesen mit verschiedenen Test-Clients in C++ und Java funktioniert erfolgreich

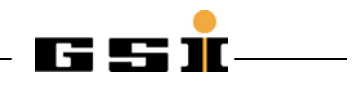